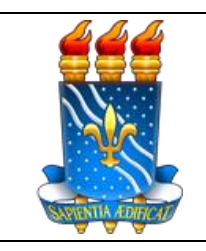

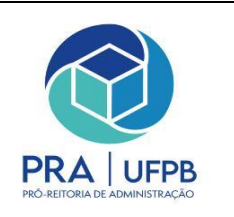

# **Solicitação de cadastro de Usuários Rede SERPRO**

## **Objetivo**

Este manual tem como objetivo auxiliar servidores na solicitação de cadastro, exclusão, troca de senha, alteração de perfil ou alteração de UG de usuário dos sistemas da REDE SERPRO (Comprasnet, PGC, SIAFI, SIADS, Contratos 4.0).

#### **Requisitos básicos**

- Servidor ativo:
- Exercer atividades relacionadas e/ou dependentes do sistema e acesso solicitado;
- Autorização da chefia imediata.

#### **Informações necessárias**

- Nome completo;
- CPF;
- Telefone;
- E-mail corporativo;
- Cópia de RG/CPF do servidor;
- Comprovante de endereço.

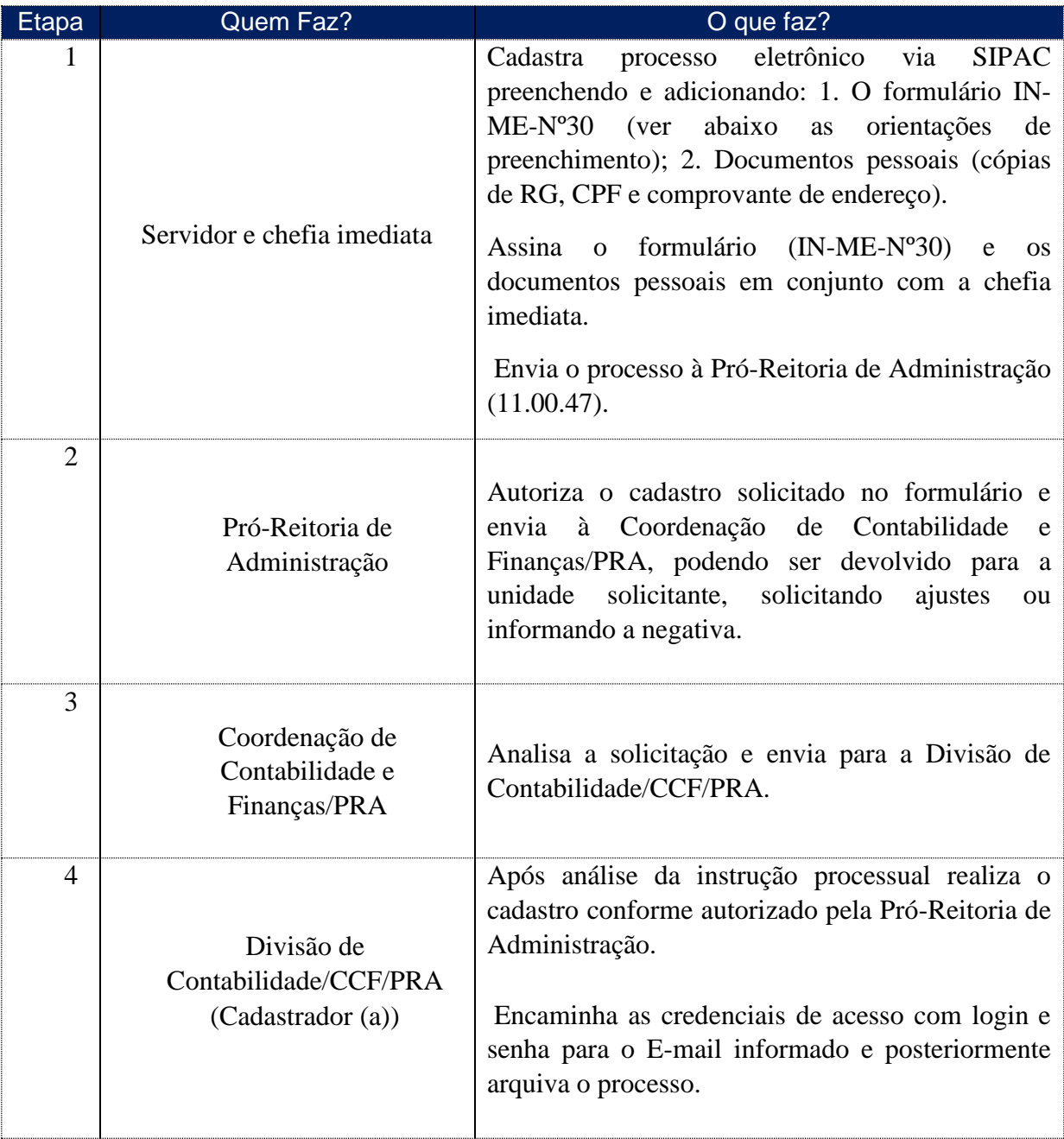

**Orientações para elaboração do processo e preenchimento do formulário IN-ME-Nº30 de solicitação de cadastro/troca/exclusão de senha.**

# **a) PARA CADASTRO DE USUÁRIO:**

- Abrir Processo eletrônico via SIPAC, com destino à PRA (11.00.47), incluindo o Documento Eletrônico no modelo "FORMULÁRIO (IN-ME-Nº30) ".

- Informar os sistemas aos quais deseja acesso (EX: 1 – SIAFI, 2 – Tesouro Gerencial)

- Informar a opção 1 – Inclusão

Versão 1.0 Data: 14/03/2022 - No quadro "Identificação do usuário", preencher com os dados do servidor. Importante ressaltar que o campo " 7 – e-mail corporativo" deverá ser preenchido, preferencialmente com o e-mail institucional do servidor, caso não possua, informar um e-mail ao qual apenas o servidor tenha acesso. Não serão enviadas senhas para e-mail do setor/divisão ou de terceiros.

- No campo "8- Observações", detalhar quais atividades serão desempenhadas pelo servidor para que seja identificado o perfil a ser cadastrado (Ex: emitir empenhos no SIAFI, gestor de patrimônio no SIADS, requisitante PGC, etc.)

- No campo "Autorização para credenciamento" deverão ser informados o nome completo e o cargo da chefia imediata.

- O documento deverá ser assinado, de forma eletrônica, pelo servidor e pela chefia imediata.

- Anexar comprovante de residência atualizado e cópia de RG/CPF do servidor

- Para usuários que ocupem cargos de gestão, além dos documentos citados, é necessário anexar portaria de designação (Ordenador, Gestor financeiro, Conformista de Gestão e Contador Responsável)

# **b) PARA TROCA DE SENHA /ALTERAÇÃO DE PERFIL /ALTERAÇÃO DE UG:**

- Emitir documento eletrônico via SIPAC utilizando o modelo "FORMULÁRIO (IN-ME-Nº30) " encaminhada para a Divisão de Contabilidade (11.01.08.01.03), assinado eletronicamente pelo servidor e pela chefia imediata.

- No quadro "Identificação do usuário", preencher com os dados do servidor. Importante ressaltar que o campo " 7 – e-mail corporativo" deverá ser preenchido, preferencialmente com o e-mail institucional do servidor, caso não possua, informar um e-mail ao qual apenas o servidor tenha acesso. Não serão enviadas senhas para e-mail do setor/divisão ou de terceiros.

# **c) PARA EXCLUSÃO DE USUÁRIO:**

- Abrir Processo eletrônico via SIPAC, com destino à PRA (11.00.47), incluindo o Documento Eletrônico no modelo "FORMULÁRIO (IN-ME-Nº30) " que deverá ser preenchido e assinado, no mínimo, pelo chefe imediato, não sendo obrigatória a assinatura do servidor.

- Em casos nos quais o servidor perdeu o vínculo com a instituição, tais como: Redistribuição, Vacância, Aposentadoria, Exoneração, deverá ser anexado comprovante da desvinculação (portaria) para que o usuário seja excluído da Rede Serpro e possibilite o cadastro em outro órgão.

# **FORMULÁRIO IN-ME-Nº30**

#### (PREENCHER OS CAMPOS DE ACORDO COM AS INFORMAÇÕES EM VERMELHO)

#### **Ministério da Economia**

#### **Secretaria do Tesouro Nacional**

# **Formulário 1 para Cadastro de Usuário**

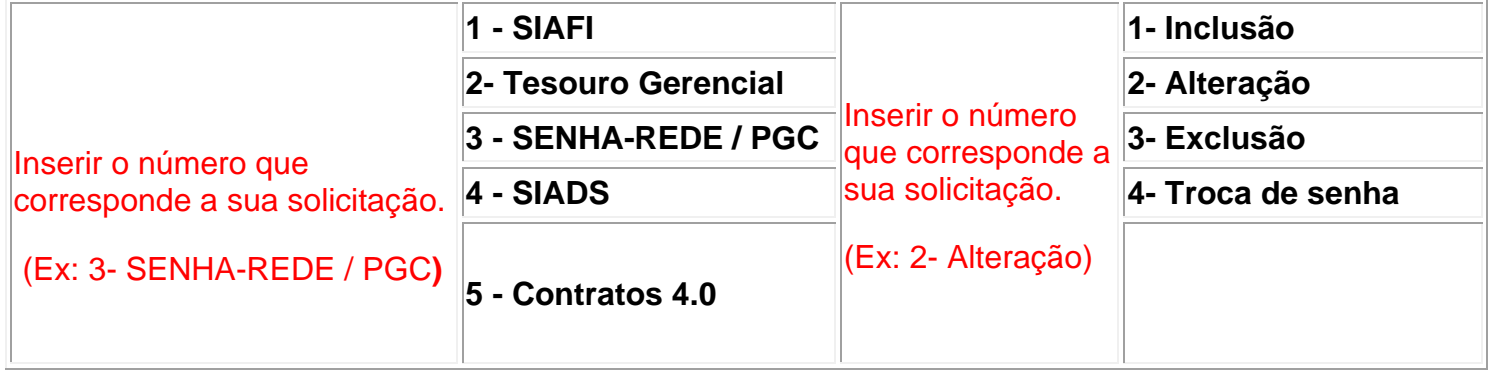

#### **Identificação do usuário**

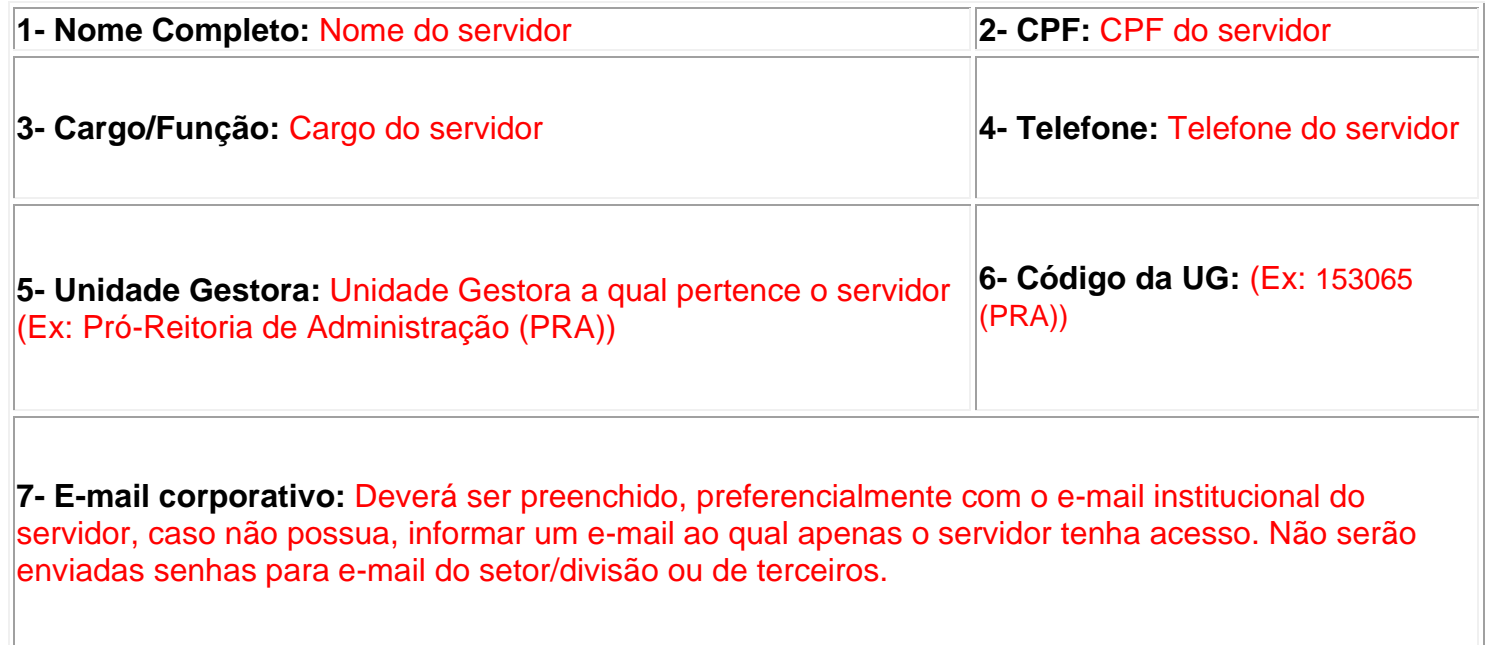

**8- Observações:** Detalhar quais atividades serão desempenhadas pelo servidor. (Ex: emitir empenhos no SIAFI, gestor de patrimônio no SIADS, requisitante PGC, etc.)

#### **Universo SIAFI (exceto para Tesouro Gerencial). Não preencher**

Versão 1.0 Data: 14/03/2022

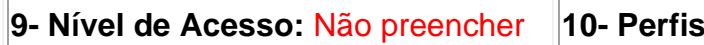

 $\overline{r}$ 

 $\overline{1}$ 

**11- Assinatura do Operador (não obrigatório para exclusões de usuários)**

**O usuário se compromete a fazer bom uso do sistema e, sob hipótese alguma, divulgar sua senha para terceiros. O mau uso do sistema ou divulgação da senha sujeitará o usuário às penalidades legais.**

# **Autorização para credenciamento**

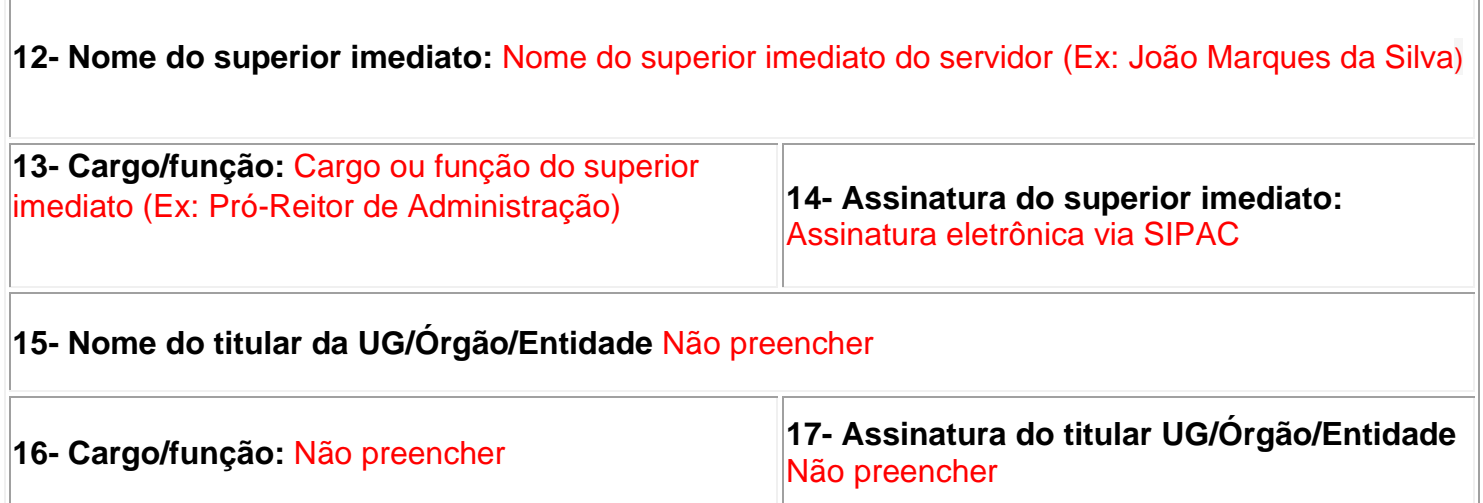

#### **Para uso da STN (Não preencher)**

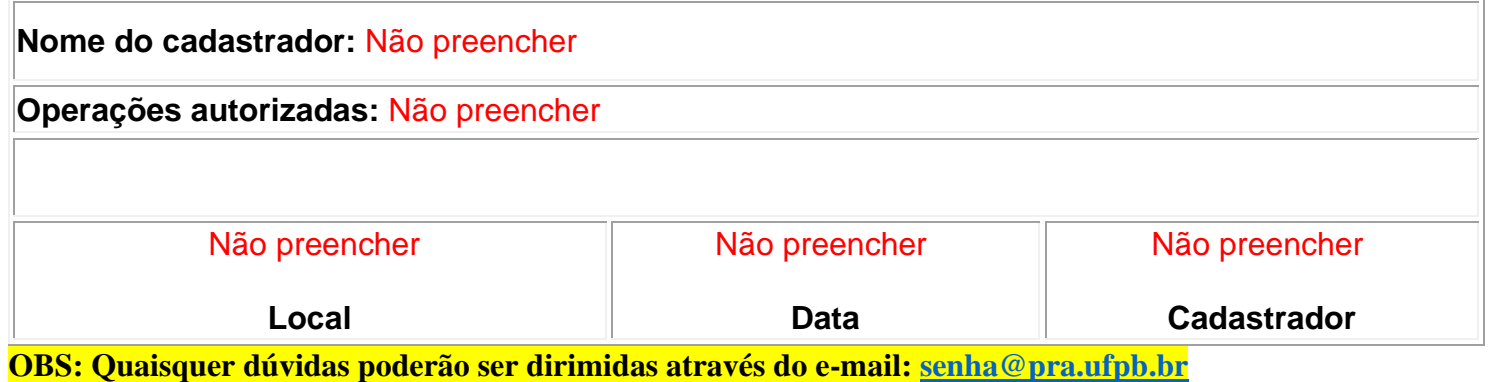

#### **FLUXOGRAMA**

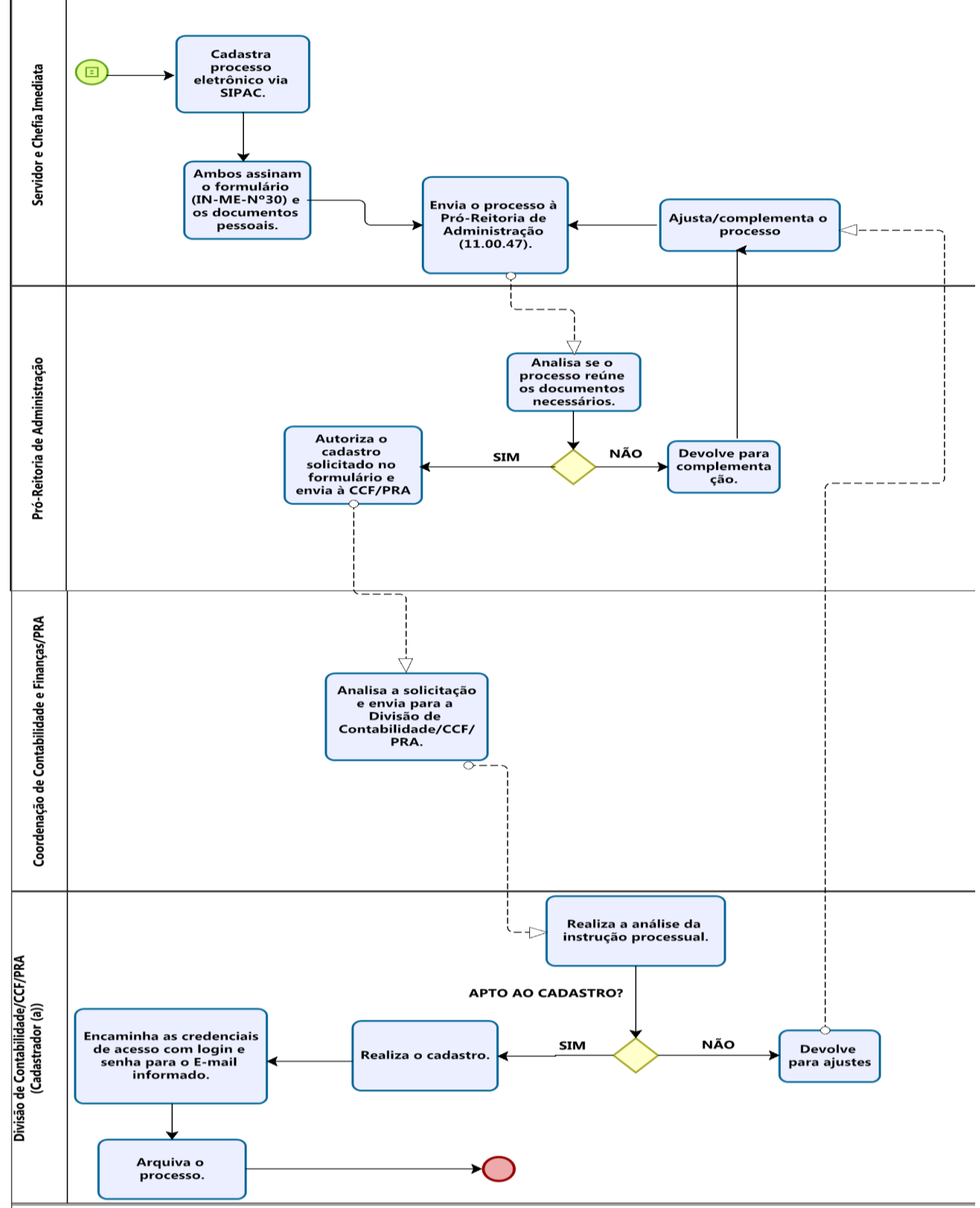

Versão 1.0 Data: 14/03/2022